# The Masterful Art of Rowland Wilson: Unlocking the Secrets of Cartooning and Animation

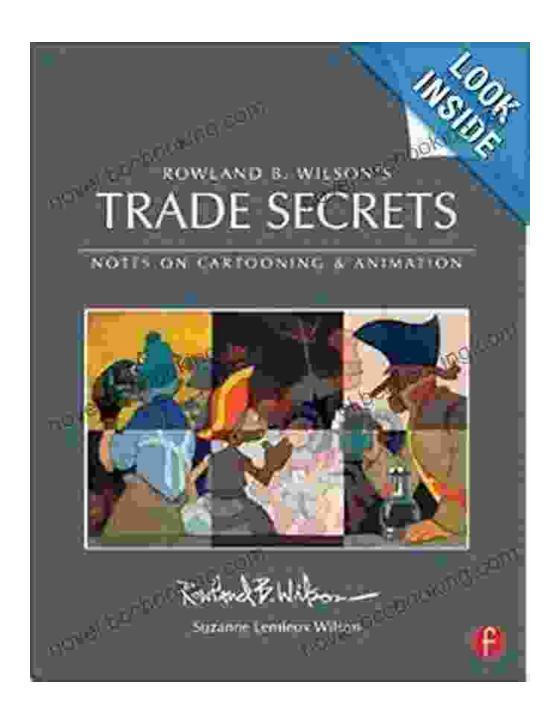

Immerse yourself in the world of animation and cartooning with the legendary Rowland Wilson's masterpiece, "Notes on Design for Cartooning

and Animation." This comprehensive guidebook is a treasure trove of knowledge and insights that will elevate your artistic skills to new heights.

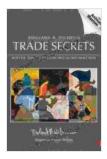

## Trade Secrets: Rowland B. Wilson's Notes on Design for Cartooning and Animation (Animation Masters Title)

by Rowland B. Wilson

★★★★ 4.3 out of 5

Language : English

File size : 121127 KB

Text-to-Speech : Enabled

Enhanced typesetting: Enabled

Print length : 321 pages

Screen Reader : Supported

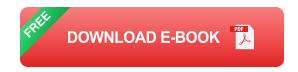

#### The Legacy of Rowland Wilson

Rowland Wilson was a pioneering animator and artist who left an indelible mark on the industry. His groundbreaking work on films such as "Snow White and the Seven Dwarfs" and "Fantasia" revolutionized the art form of animation. Wilson's keen eye for detail, masterful understanding of character design, and innovative storytelling techniques continue to inspire artists and animators worldwide.

#### A Comprehensive Guide to Animation and Cartooning

Wilson's "Notes on Design for Cartooning and Animation" is a comprehensive guide that covers all aspects of the craft, from the fundamentals to advanced techniques. This book provides invaluable insights into:

- Character Design: Learn the principles of creating memorable and expressive characters that come to life on the screen.
- Animation Basics: Master the principles of movement, timing, and staging to bring your characters to life with fluidity and realism.

li>Staging and Composition: Understand the art of arranging elements within a frame to create dynamic and visually compelling compositions.

- **Visual Storytelling**: Discover how to use animation to convey stories and emotions effectively through visual language.
- Industry Techniques: Gain insights into professional animation techniques and industry standards to enhance your production workflow.

#### Inside the Book

"Notes on Design for Cartooning and Animation" is a visually stunning book that features:

- **Step-by-Step Tutorials**: Follow along with Wilson's clear and concise instructions to master various animation techniques.
- Original Artwork: Study Wilson's original sketches and drawings to gain a deeper understanding of his design principles.
- In-Depth Analysis: Explore Wilson's insights into the technical and artistic aspects of animation, providing a deeper appreciation for the craft.

- Inspiring Examples: Draw inspiration from a diverse collection of animations and cartoons, showcasing the application of Wilson's principles.
- Extensive Reference Section: Access a wealth of additional resources, including a glossary, bibliography, and index for quick reference.

#### **Testimonials**

"Wilson's 'Notes on Design for Cartooning and Animation' is an indispensable resource for both aspiring and experienced artists. His timeless principles and practical guidance are invaluable." – **John Lasseter, Chief Creative Officer, Pixar Animation Studios** 

"This book is a must-have for anyone serious about animation. Wilson's insights and techniques have stood the test of time and continue to inspire generations of animators." – **Glen Keane, Academy Award-winning Animator** 

Embark on a transformative journey into the world of cartooning and animation with Rowland Wilson's "Notes on Design for Cartooning and Animation." This comprehensive guidebook will empower you with the knowledge, skills, and inspiration to create captivating characters, compelling stories, and stunning animations. Whether you're a budding artist or a seasoned professional, Wilson's legacy will continue to guide and inspire your creative endeavors.

Trade Secrets: Rowland B. Wilson's Notes on Design for Cartooning and Animation (Animation Masters Title)

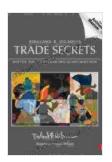

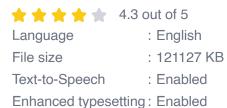

Print length : 321 pages
Screen Reader : Supported

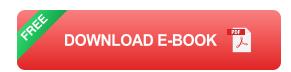

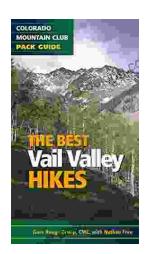

## Embark on Unforgettable Adventures: Discover the Best of the Vail Valley through Hiking and Snowshoeing

Unveiling the Enchanting Trails of the Vail Valley Nestled amidst the breathtaking Rocky Mountains, the Vail Valley beckons adventurers to immerse themselves in its...

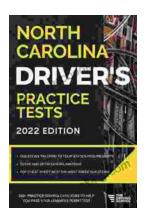

## Master the Road: Ace Your North Carolina Driver's Test with Our Practice Tests

Unlock the Secrets to Driving Success in North Carolina Are you eager to get behind the wheel and experience the freedom of driving? Before you can hit...